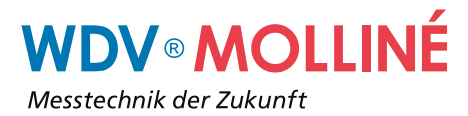

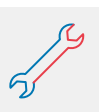

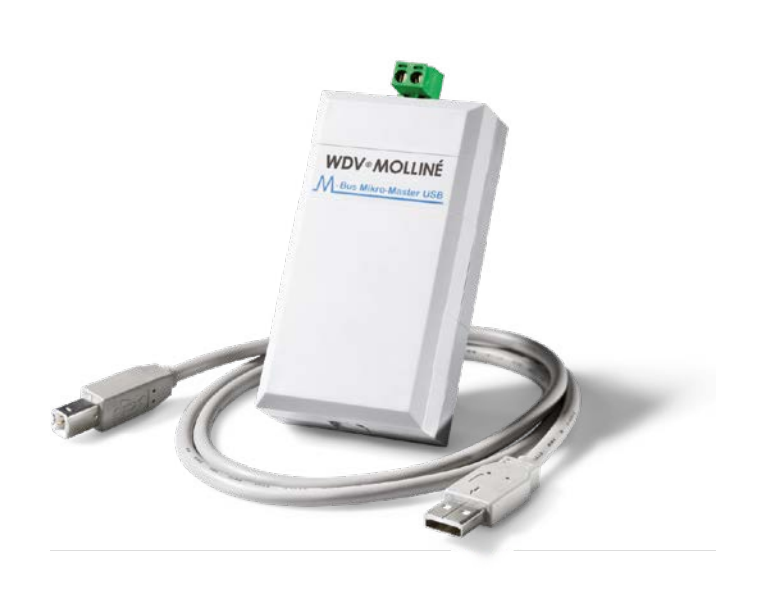

### **Produktbeschreibung**

Der M-Bus Mikro-Master ermöglicht die Parametrierung von M-Bus Geräten und Auslesung von kleinen M-Bus Netzen bis 10 Zählern. Das Gerät wird einfach an die USB-Schnittstelle von PC und Laptop gesteckt. Nach der Installation des Treibers auf dem PC kann die vorhandene Software für RS-232C Schnittstellen einfach weiter verwendet werden, der Treiber simuliert einen virtuellen COM-Port über den kommuniziert wird. Die mitgelieferte Demoversion der M-Bus Software kann zur Konfiguration der M-Bus Adressen von Zählern verwendet werden.

## **Besonderheiten**

Geringes Gewicht, kleine Abmessungen und die Spannungsversorgung aus der USB Schnittstelle machen den M-Bus Mikro-Master zum universell einsetzbaren M-Bus Tool für den mobilen Serviceeinsatz.

## **M-Bus Mikro-Master**

Konfigurations- und Auslesewerkzeug

## **Technische Kurzinfo**

- Maße: 30 x 54 x 110 mm, Gewicht: 130 g
- M-Bus Universaltool zum Konfigurieren, Testen und Auslesen aller M-Bus Geräte gemäß EN 13757 und kleiner M-Bus Installationen bis max. 10 M-Bus Geräte
- Die Spannungsversorgung erfolgt von der USB-Schnittstelle des PCs oder Laptops
- Lieferung inkl. CD mit Demoversion der M-Bus Software, nur Zählerliste und Datenloggerfunktion ist deaktiviert
- Sehr gut geeignet um M-Bus Primärund Sekundäradressen zu parametrieren und das M-Bus Protokoll zu analysieren

### **Anwendungsgebiete**

- Universell einsetzbar zum Funktiontest der M-Bus Schnittstelle von Verbrauchsmessgeräten bei der Fehlersuche
- Ideales Werkzeug zum Programmieren der M-Bus Primär- oder Sekundäradressen von M-Bus Zählern

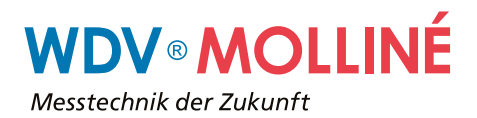

## **M-Bus Mikro-Master**

Konfigurations- und Auslesewerkzeug

## **M-Bus Mikro-Master Bedienung**

Der netzunabhängige M-Bus Master mit USB-Schnittstelle, dient zur Kommunikation als auch zur Spannungsversorgung.

Für die Kommunikation wird ein virtueller Comporttreiber verwendet, der es Ihnen ermöglicht, jede herkömmliche M-Bus Software mit serieller Kommunikation einzusetzen (z.B. unsere M-Bus Software oder die Parametriersoftware des Zählerherstellers).

Dadurch können M-Bus Endgeräte direkt vor Ort, im eingebauten Zustand parametriert, ausgelesen oder geprüft werden.

Der Mikro-Master ist darüber hinaus in der Lage, ein kleines M-Bus Netz mit bis zu 10 Endgeräten zu betreiben. Damit eignet er sich z.B. bei der Fehlersuche für die abschnittsweise Prüfung von Installationen oder auch zur dauerhaften Auslesung.

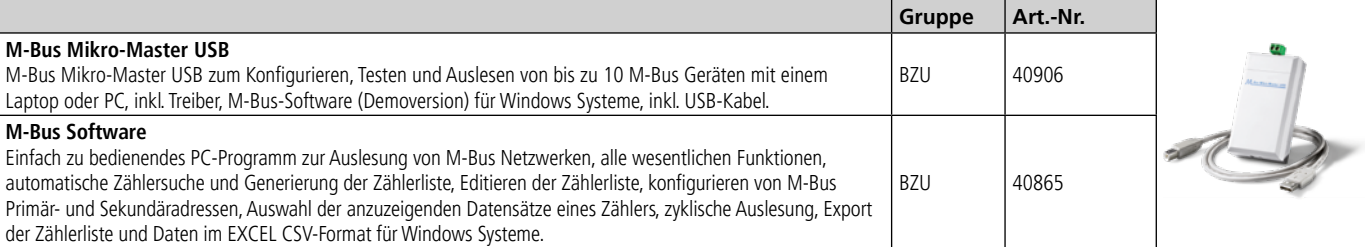

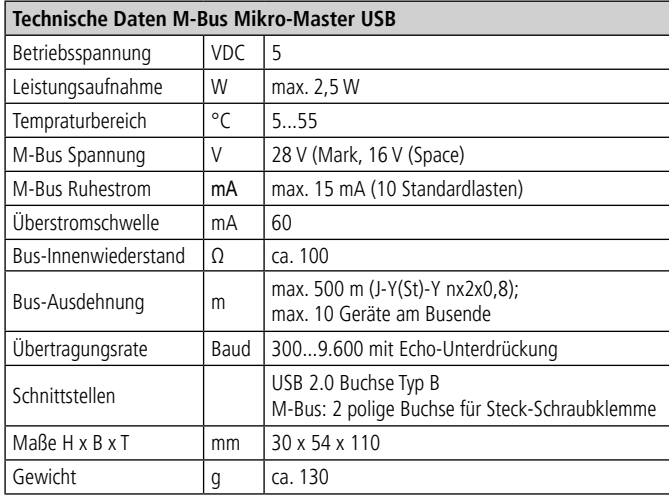

# Medium<br>Other<br>Other<br>Other Such Bay Late Zahlerine | Duplikate Kischen | [ Zieg Daten  $\mathbb{R}^{n}$

Mit der M-Bus Software bieten wir ein einfach zu bedienendes PC-Programm zur Auslesung von M-Bus Netzwerken an. Es bietet alle wesentlichen Funktionen ohne durch zu viele Möglichkeiten unübersichtlich zu werden. Das Programm setzt für die Auslesung der Installation praktisch keine Vorkenntnisse voraus. Die Software ist optimal auf die Pegelwandler in unserem Produktsortiment abgestimmt und liest alle Zähler, die kompatibel zur EN13757 sind, aus.

## **M-Bus Software Die wichtigsten Features:**

- Automatische Zählersuche und Generierung der Zählerliste
- Editierung der Zählerliste
- Auswahl der anzuzeigenden Datensätze eines Zählers
- Zyklische Auslesung
- Export der Zählerliste und Daten im EXCEL CSV-Format

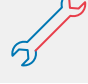